## [Click here to come back to the previous page](https://sunfluidh.lisn.upsaclay.fr/doku.php?id=sunfluidh:sunfluidh_examples_data_set)

=========================================================================== =========================================================================== MAIN INPUT DATA FILE : 2D CHANNEL FLOW WITH A CONSTRICTION (A SQUARE BAR) INCOMPRESSIBLE FLOW **ISOTHERM**  DIMENSIONLESS LAYOUT : Length scale : h (the channel height) Reynolds number Re  $h=$  rho 0.U 0.h/mu= 100 dimensionless quantities : velocity  $U^*$  =  $U/U_0$  kinetic viscosity= 1/Re\_h dimensionless domain : Lx/h= 10 Initialisation = uniform velocity field inlet flowrate = uniform profil INCOMPRESSIBLE DOWNSTEP FLOW ------------------------------------------ | | |\_\_| ---> inflow outflow ---> ------------------------------------------ J ^ | | ---->I =========================================================================== =========================================================================== &Version File\_Version="VERSION2.0"/ ++++++++++++++++++++++++++++++++++++++++++++++++++++++++++++++++++++++++++++ GENERAL LAYOUT (DIMENSIONLESS) ++++++++++++++++++++++++++++++++++++++++++++++++++++++++++++++++++++++++++++ &Fluid\_Properties Reference\_Dynamic\_Viscosity = 1.00D-02, Reference\_Density= 1.0 /  $\&$ Velocity Initialization I Velocity Reference Value = 1.0 , J Velocity Reference Value = 0.0 , K Velocity Reference Value = 0.0 / =========================================================================== DOMAIN FEATURES

Documentation du code de simulation numérique SUNFLUIDH - https://sunfluidh.lisn.upsaclay.fr/

Last update: 2017/10/02 16:35 sunfluidh:2d\_channel\_flow\_with\_bar\_incomp\_flow https://sunfluidh.lisn.upsaclay.fr/doku.php?id=sunfluidh:2d\_channel\_flow\_with\_bar\_incomp\_flow&rev=1506954915

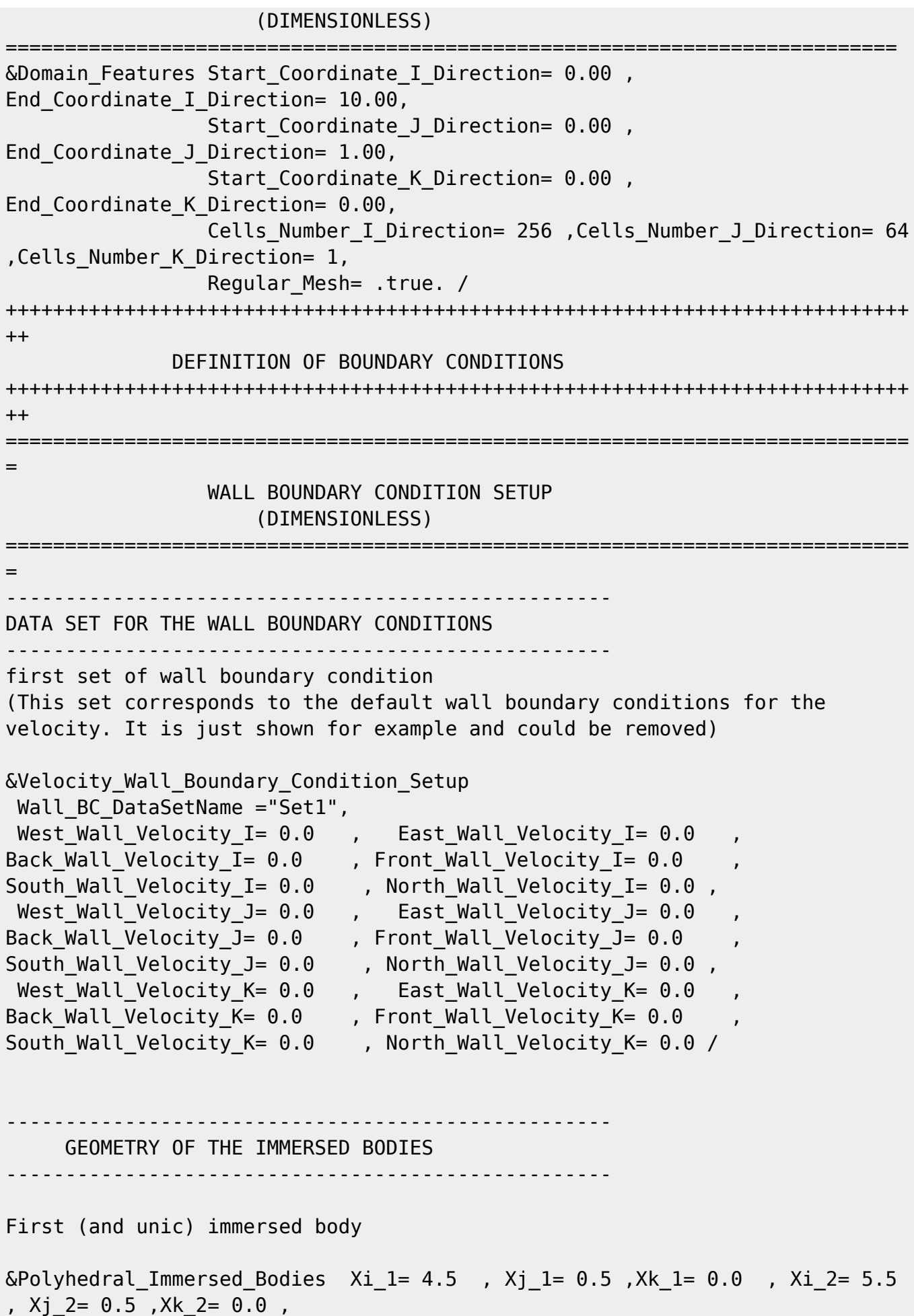

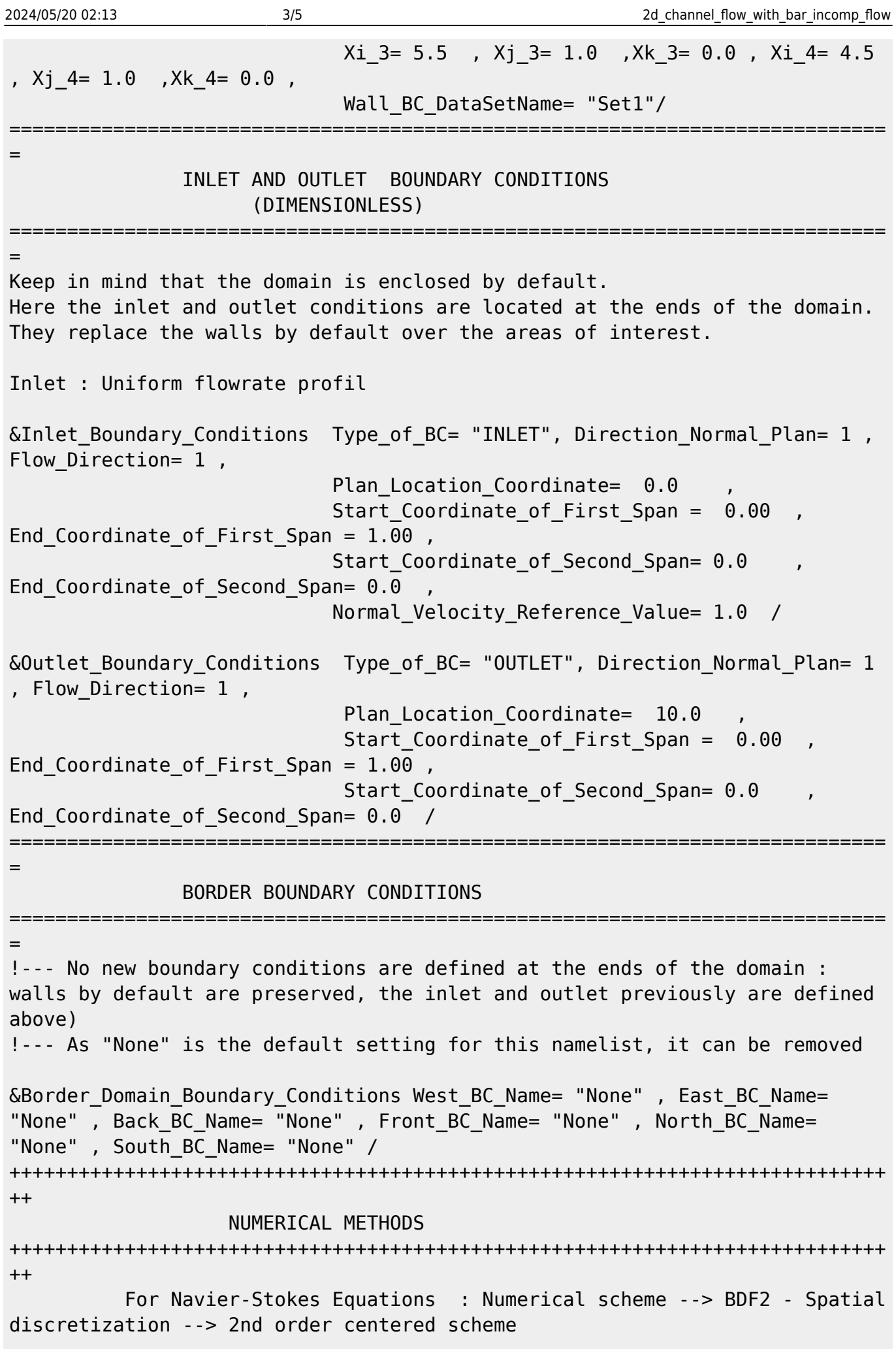

 convection flux ---> conservative form For Poisson's equation : Iterative method --> SOR coupled with a multigrid method. Parameters of the multigrid method : &Numerical\_Methods Numerical\_Scheme= 1 , Convective Flux Discretization Type =  $1$ Numerical Method Poisson Equation= 1, Number max Grid= 4, Number max Cycle= 10, Number Iteration= 15, Relaxation Coefficient =  $1.80$  , Convergence Criterion = 1.D-08 / ++++++++++++++++++++++++++++++++++++++++++++++++++++++++++++++++++++++++++++ ++ SIMULATION MANAGEMENT ++++++++++++++++++++++++++++++++++++++++++++++++++++++++++++++++++++++++++++ ++ The numerical time step is imposed &Simulation\_Management Restart\_Parameter= 0 , Steady Flow Stopping Criterion Enabled = .true., Steady\_Flow\_Stopping\_Criterion = 1.D-16, Temporal\_Iterations\_Number = 100000 , Final Time =  $5.D+02$ TimeStep Type =  $0$ , Timestep Max =  $1.D-03$ , Simulation Backup Rate  $= 1000$ Simulation Checking Rate = 101 / ============================================================================ = PROBES MANAGEMENT ============================================================================ = Probes order U V, W, T, P, RHO &Probe\_Quantities\_Enabled Temporal\_Series\_For\_Quantity\_Enabled(:) = .true., .true., .false., .false., .true. , .false. /  $\&$  Probe Location Xi= 3.0, Xj= 0.5, Xk= 0.0 /  $\&$ Probe Location Xi= 6.0, Xj= 0.5, Xk= 0.0, End of Data Block= .true. / &Simulation\_Management Probe\_Recording\_Rate = 10 / ============================================================================ = FIELDS RECORDING DECLARATION ============================================================================

=

Documentation du code de simulation numérique SUNFLUIDH - https://sunfluidh.lisn.upsaclay.fr/

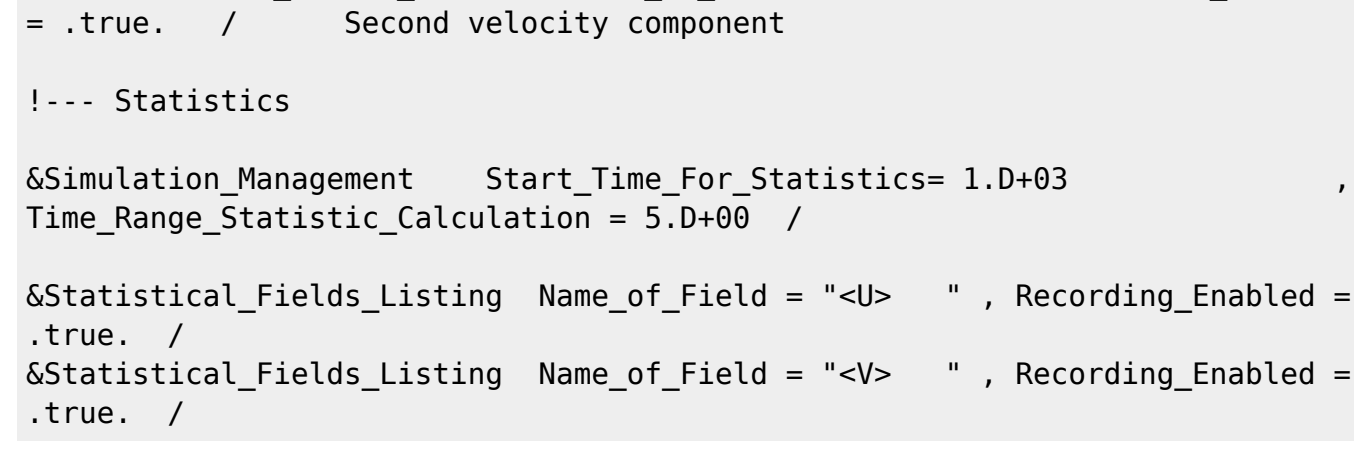

&Instantaneous Fields Listing Name of Field = "U " , Recording Enabled

&Instantaneous Fields Listing Name of Field = "V " , Recording Enabled

[Click here to come back to the previous page](https://sunfluidh.lisn.upsaclay.fr/doku.php?id=sunfluidh:sunfluidh_examples_data_set)

From:

<https://sunfluidh.lisn.upsaclay.fr/> - **Documentation du code de simulation numérique SUNFLUIDH**

Permanent link:

**[https://sunfluidh.lisn.upsaclay.fr/doku.php?id=sunfluidh:2d\\_channel\\_flow\\_with\\_bar\\_incomp\\_flow&rev=1506954915](https://sunfluidh.lisn.upsaclay.fr/doku.php?id=sunfluidh:2d_channel_flow_with_bar_incomp_flow&rev=1506954915)**

Last update: **2017/10/02 16:35**

!--- Snapshots

= .true. / First velocity component

&Simulation\_Management Fields\_Recording\_Rate = 5.D+01 /

&Field\_Recording\_Setup Precision\_On\_Instantaneous\_Fields= 2 /